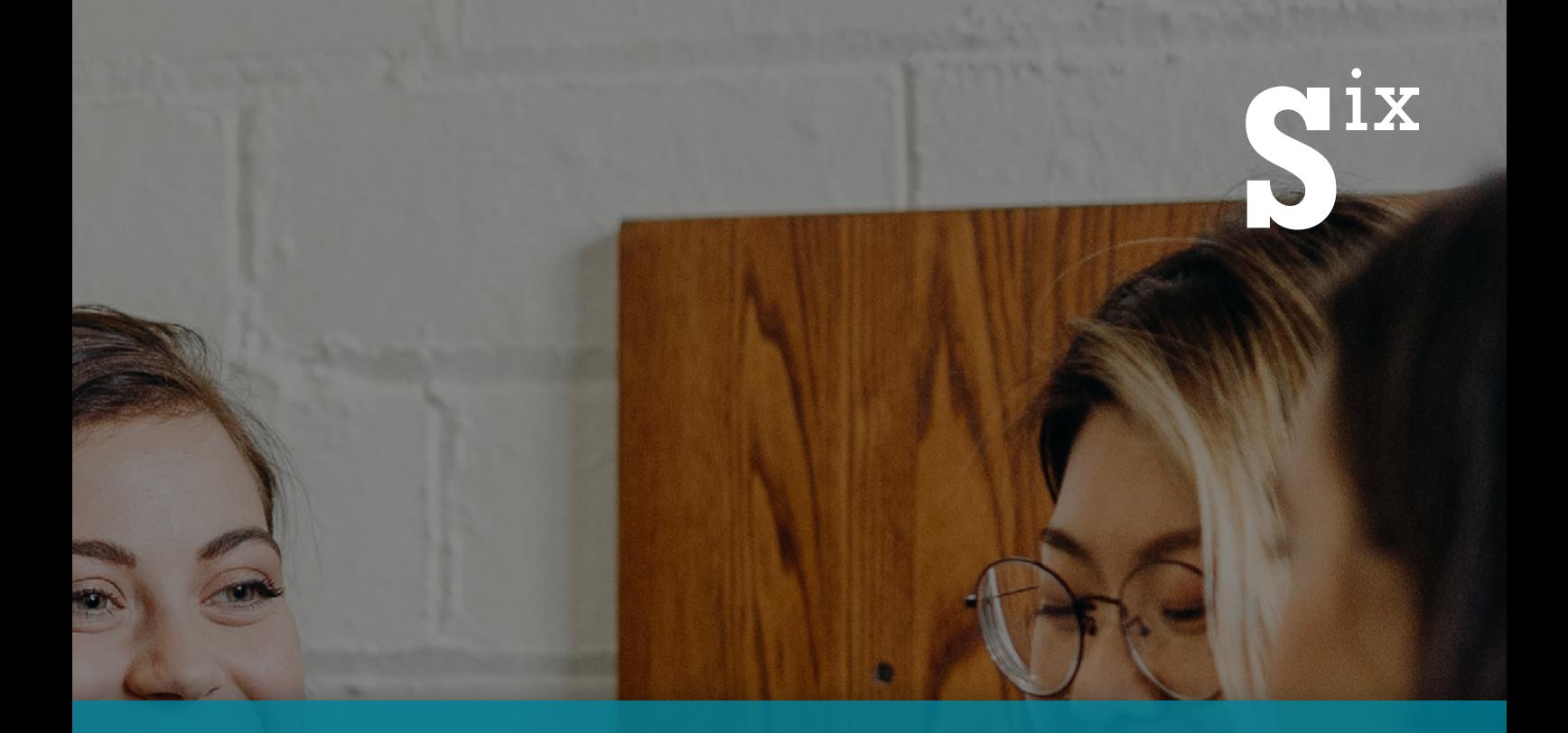

# **SixOMC 14**

WHAT'S NEW?

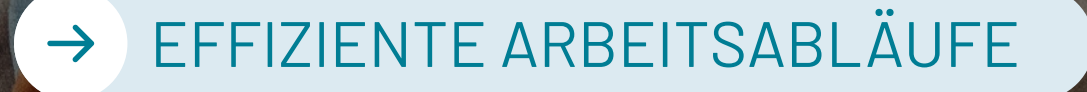

#### NAHTLOSE INTEGRATION  $\rightarrow$

#### IT-SICHERHEIT $\rightarrow$

### WHAT'S NEW

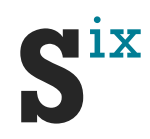

**Verbesserte Arbeitsabläufe**, **nahtlose Integrationsmöglichkeiten** sowie **IT-Sicherheit** waren die obersten Ziele bei der Entwicklung der neuen Version 14 unseres DAM-Systems SixOMC. Hier stellen wir Ihnen viele neue und erweiterte Funktionen vor, die Ihnen und Ihren Mitarbeitern die Arbeit mit digitalen Assets erleichtern.

## Wie **SixOMC 14** Arbeitsabläufe signifikant beschleunigt und die Produktkommunikation vereinfacht

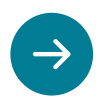

#### **Digitale Assets mit wenigen Klicks teilen**

Die bestehenden Möglichkeiten, Assets und Aufträge sowohl intern (SixOMC-Nutzer) als auch extern (z.B. Dienstleister) zu teilen, stehen Ihnen nun über ein Icon in der Toolbar zur Verfügung. Damit teilen Sie Assets noch einfacher bzw. schneller mit wenigen Klicks.

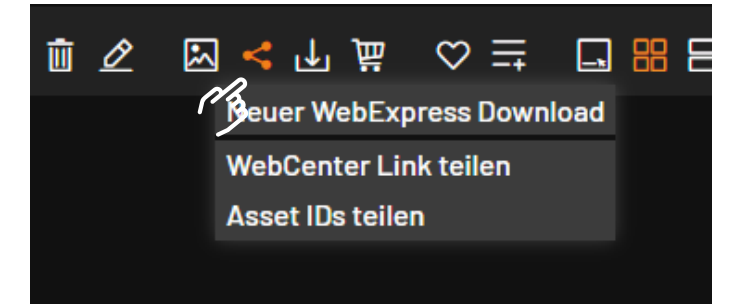

Vereinbaren Sie zeitnah Ihren Updatetermin und profitie en Sie schon bald von einem schnelleren und komfortableren Arbeiten mit **SixOMC 14**!

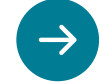

#### **Einfacher Import von großen Dateimengen ins WebCenter**

Mit SixOMC 14 importieren Sie ganze Ordnerstrukturen samt Inhalt via Drag & Drop ins WebCenter. In der Factory ist es optional möglich, im Zuge des Imports automatisch die Ordnerstruktur als Gruppenstruktur abzubilden. Eine mehrfach vorkommende Datei in diesen Ordnerstrukturen wird dabei nur einmal hochgeladen.

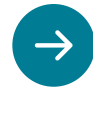

#### **Schnelle und komfortable, parallele Bearbeitung von Aufträgen im WebCenter**

Statt Aufträge immer wieder zu öffnen und zu schließen, ermöglicht Ihnen SixOMC 14, mehrere Aufträge parallel offen zu haben und zu bearbeiten. Dabei können auch Assets zwischen Aufträgen kopiert werden.

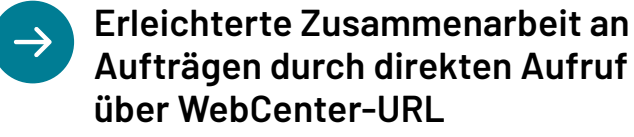

Ermöglichen Sie Kollegen und Dienstleistern mit Web-Center Account über einen WebCenter-Link den einfachen, direkten Zugriff auf einen oder mehrere Aufträge, ohne danach suchen zu müssen.

Wie **SixOMC 14** Arbeitsabläufe signifikant beschleunigt und die Produktkommunikation vereinfacht.

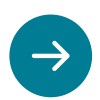

#### **Betrachten und Prüfen von 3D Formaten mit dem 3D Viewer**

Auch 3D Formate können Sie nun direkt im WebCenter in der Vorschau öffnen, um sie zu überprüfen. Optional können Sie das Objekt in eine beliebige Position drehen und von dieser Ansicht einen Screenshot erstellen.

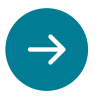

#### **Tolerantere Type-Ahead Suche bei Schlagwortfeldern**

Die Type-Ahead Suche schließt nun auch diakritische Zeichen (z.B. á, à, â) ein und schlägt entsprechende Wörter vor. Bereits ausgewählte Einträge werden in den Suchvorschlägen ausgeblendet. Weiterhin ist eine Mehrfachauswahl von Vorschlägen möglich.

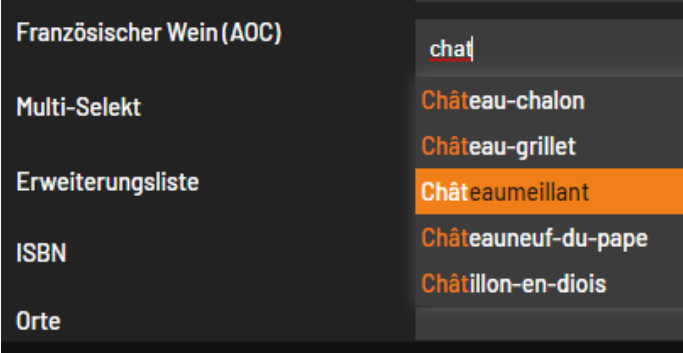

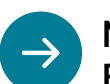

#### **Mehr Flexibilität in der Batch-Suche**

Bei der Batchsuche nach ID können IDs nun auch durch Komma oder Semikolon separiert eingegeben werden. In den Suchergebnissen einer Batchsuche werden Assets, die im Papierkorb liegen, visuell markiert.

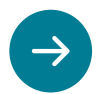

#### **Bequemes Löschen von archivierten Aufträgen**

Nicht mehr benötigte Aufträge in Online-Archiven löschen Sie bequem direkt im WebCenter oder über die SOAP-API, z.B. um nach Ablauf der 10 jährigen Aufbewahrungspflicht Speicherplatz freizugeben.

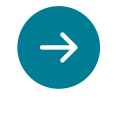

#### **Performance-Optimierung beim Blättern in Suchergebnissen und Sammlungen**

Durch ein signifikant schnelleres Blättern ermöglicht SixOMC 14 Ihnen ein komfortableres Arbeiten bei mehrseitigen Suchergebnissen oder Sammlungen mit vielen Assets.

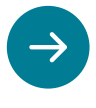

#### **Bequeme Administration: Vollständige Verwaltung von Bäumen direkt im WebCenter**

Schlagwort- und Kategoriebäume können Sie nun vollständig im WebCenter verwalten. Die gewohnten Funktionen zur Bearbeitung der Bäume, wie Export, Import und Suche bleiben erhalten.

Wie **SixOMC 14** Sie mit verbesserten Möglichkeiten im Bereich der Datenpflege dabei unterstützt, Ihre Datenqualität zu optimieren.

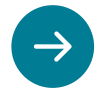

#### **Erweiterte Funktionalität beim Import von Assets durch Drop auf Kategorien**

Sind einem Kategoriebaum/-Knoten mehrere Bibliotheken zugewiesen und erfolgt ein Import durch Drop auf diese Kategorie, wird nun abgefragt, in welche der zugeordneten Bibliotheken die Assets importiert werden sollen. Anschließend werden in der Importmaske automatisch die entsprechenden Felder der zugehörigen ObjectsPlus-Erweiterung angezeigt.

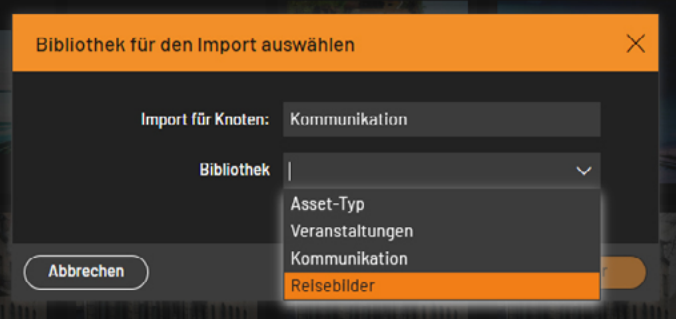

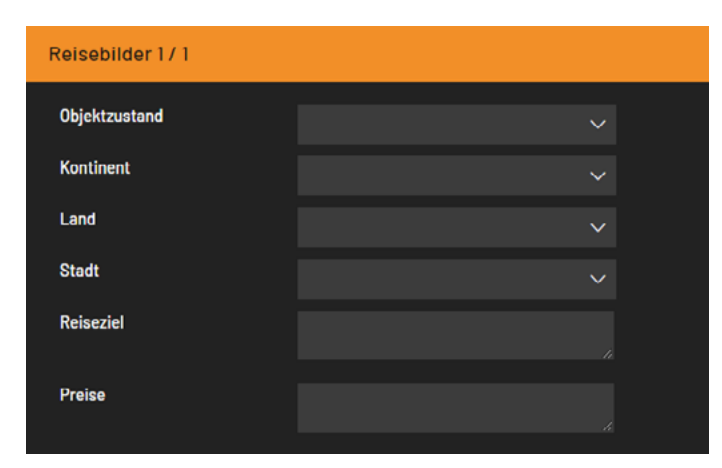

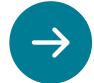

#### **Mehr Qualität durch das Festlegen von Kategorien als Soll-/Mussfeld**

Kategorien können nun als Soll- bzw. Mussfeld definiert werden, sodass bei einem fehlenden Eintrag im Upload-Dialog ein Hinweis oder eine Fehlermeldung angezeigt wird.

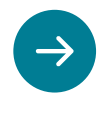

#### **Übernahme und Pflege von ObjectsPlus-Inhalten bei internem Import von Assets**

Bei einem internen Import von Assets werden nun die ObjectsPlus-Felder des Zielbereichs angezeigt, so dass die Felder direkt beim Import gepflegt bzw. übernommen werden können. Soll zum Beispiel nach der Fertigstellung eines Katalogs in einem Auftrag das fertige Asset in einer Bibliothek abgelegt werden, um es zu veröffentlichen, können beim Import in die Bibliothek nun direkt die entsprechenden Objects-Plus-Inhalte gepflegt werden. Dies verkürzt den Veröffentlichungsprozess signifikant.

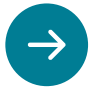

#### **Bessere Datenqualität durch Suche nach leeren Feldern**

In der Objektsuche kann nicht nur nach bestimmten Werten, sondern auch nach leeren Feldern gesucht werden. Somit haben Verantwortliche es einfacher, bestehende Lücken bei den Metadaten zu erkennen und zu schließen.

**SixOMC 14** bietet Ihnen zahlreiche Möglichkeiten, Ihr System optimal an die Bedürfnisse Ihres Unternehmens oder Ihrer Kunden anzupassen. Mit der Version 14 haben wir weitere Optionen zur Individualisierung geschaffen.

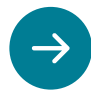

#### **Noch flexiblere visuelle Gestaltung des WebCenters**

Das Erscheinungsbild des WebCenters kann anhand von Themes, Favicons und Sprachdateien nun sowohl im System-Standard als auch auf Kunden-Ebene noch flexibler angepasst werden. Zudem können Kundenlogos Theme-spezifisch hinterlegt werden.

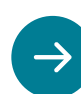

#### **Betreff bei ActionServer E-Mails individuell gestalten**

Die Betreffzeile einer E-Mail, die durch eine ActionServer-Regel versendet wird, kann jetzt individuell benannt werden. So ist ein Differenzieren zwischen verschiedenen Benachrichtigungstypen, und damit ein Filtern in E-Mail-Postfächern möglich. Dies erleichtert Ihnen z.B. das Überwachen von Änderungen an Assets und vereinfacht die Zuordnung von Benachrichtigungen des SixOMC RightsManagers.

# Optimierungen des ImageProcessors für noch einfacheren Umgang mit Grafikdateien

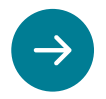

#### **Flexible Möglichkeiten beim Download von Vektor-EPS Dateien**

Mit SixOMC 14 können Sie neben einer Vielzahl an weiteren Formaten auch Vektor-EPS Dateien mit Beschnitt herunterladen.

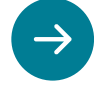

#### **Verbessertes Farbmanagement bei Konvertierung zwischen CMYK und RGB Profilen**

Das Farbmanagement im ImageProcessor wurde angepasst, um eine Farbverschiebung bei der Konvertierung zwischen ICC-Farbprofilen zu minimieren bzw. ganz zu vermeiden.

Seamless Integration für ein optimales Nutzererlebnis beim Arbeiten mit **SixOMC 14** und anderen Systemen wie PIM, ERP, Shopsystemen uvm.

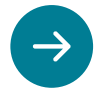

#### **Erweiterung des Download Handlers für die SixOMC Media Bridge: der Download-Handler mit Konvertierung**

Mit dieser Erweiterung profitieren Sie von einer flexibleren automatisierten Auslieferung von unterschiedlichen Dateiformaten über den Download-Handler. Sie können jetzt Assets, die mit einem vordefinierten Konvertierungs-Set konvertiert wurden, ausliefern. Somit können auch Farbraumkonvertierungen durchgeführt und Beschneidungspfade übernommen werden.

Auch Sie müssen Produktdaten im verpflichtenden GDSN-Standard bereitstellen? Mit dem SixOMC Download-Handler mit Konvertierung setzen Sie Ihre Produkte gekonnt in Szene. Aktuell. Konsistent. Überall.

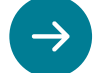

### **Auslieferung von leeren Feldern**

Vorteil beim Datenaustausch mit einem verbundenen Drittsystem wie einem PIM oder einem Online-Shop: das Drittsystem kann nun erkennen, wenn der Inhalt in einem Feld geleert wurde und dieses entsprechend auch leeren oder nicht mehr anzeigen.

#### **Löschen von Inhalten in Datumsfeldern bei der Datensynchronisation zwischen SixOMC und Drittsystemen**

Erfolgt die Steuerung von Verwendungszeiträumen für Assets über Drittsysteme, kann nun auch das Löschen des Verwendungszeitraums über die SOAP-API an SixOMC übertragen werden. Werden über die SOAP-API keine Werte gesetzt, werden die Datumsfelder für den Verwendungszeitraum geleert, wenn diese vorher Werte hatten.

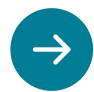

#### **SixOMC ermöglicht Ihnen die Nutzung des Office 365 Mailservers**

WebCenter und ActionServer unterstützen nun beim Versenden von E-Mails STARTTLS-Verbindungen wie z.B. den Office 365 Mailserver.

 $\rightarrow$ 

#### **Abfrage der Sprachebenen eines Kategoriebaums bei Nutzung mehrsprachiger Metadaten**

Für die weitere Verarbeitung in Drittsystemen können ab sofort über die SOAP-API die Sprachebenen von Kategoriebäumen abgefragt werden.

IT-Sicherheit liegt uns am Herzen. Ihnen auch? Minimieren Sie IT-Sicherheits-Risiken mit regelmäßigen Software-Updates.

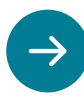

#### **Maximum an IT-Sicherheit**

In SixOMC kommen eine Reihe von externen Libraries zum Einsatz. Diese prüfen wir regelmäßig auf bekannt gewordene Sicherheitslücken. Abhängig vom Einsatz der externen Libraries in unserem Produkt, ist SixOMC selbst nicht von den Sicherheitslücken betroffen, da deren Ausnutzung durch andere im Produkt verankerte Mechanismen ausgeschlossen wird. Dennoch aktualisieren wir in regelmäßigen Abständen betroffene Libraries. Auch im Rahmen des SixOMC 14 Releases wurden entsprechende Updates durchgeführt.

Vereinbaren Sie zeitnah Ihren Updatetermin und profitieren Sie schon bald von einem schnelleren und komfortableren Arbeiten mit **SixOMC 14**!

vertrieb@six.de

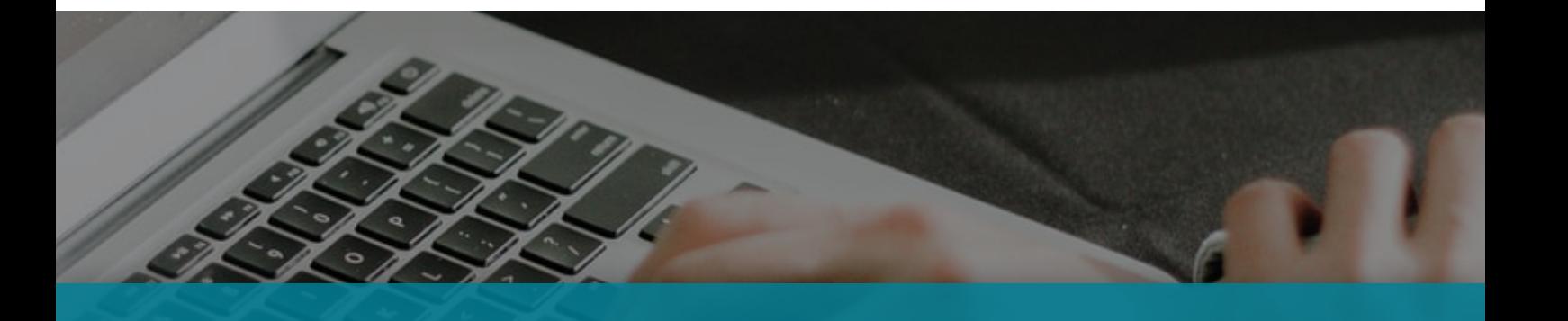

 $\boldsymbol{\mathcal{S}}$ 

© 2023 Six Offene Systeme GmbH. Alle Rechte vorbehalten. Alle genannten Marken- und Produktnamen sind Warenzeichen der jeweiligen Rechteinhaber und werden hiermit anerkannt.

Stand: Februar 2023 Änderungen jederzeit vorbehalten.

**Six Offene Systeme GmbH** Am Wallgraben 99, 70565 Stuttgart Tel. +49 (0) 711 99091 - 0 www.six.de info@six.de